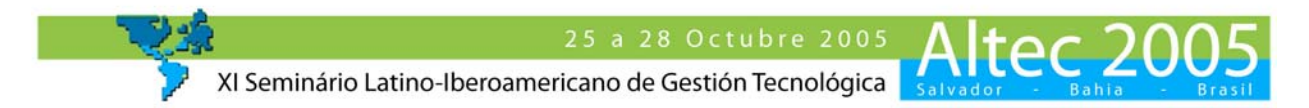

# **Sistema de Informação, Gestão e Controle de Gastos em C&T: o caso Proap Advanced na CAPES.**

**Tema:** Normas técnicas y otros aspectos de la regulación de la C&T. **Categoria:** Experiencia empresarial

Pedro Marcos Roma De Castro Coordenação De Aperfeiçoamento De Pessoal De Nível Superior - Capes. E-mail: pedro.castro@capes.gov.br

Luiz Alberto Rocha De Lira Fundação Capes/mec E-mail: luiz.lira@terra.com.br

Geciane Silveira Porto FEA-RP/USP E-mail:  $\text{geciane}(a)$ usp.br

#### **Resumo:**

O presente artigo relata a experiência de construção e implantação de um sistema de informação gerencial para uma instituição de gestão de Ciência e Tecnologia – C&T. Atualmente o acompanhamento e controle da execução dos gastos vinculados ao Programa de Apoio à Pós-Graduação é realizado sobretudo por meio do sistema inovador de prestação de contas simplificada. Este sistema denominado "Proap Advanced" gerencia a execução de cerca de R\$ 54.000.000,00 vinculados com a pós-graduação em todo o território nacional. As condições de implantação do sistema colocam a CAPES – Coordenação de Aperfeiçoamento de Pessoal de Nível Superior e as diversas IES nacionais – Instituições de Ensino Superior, como parceiras para tornar o processo de prestação de contas do Programa de Apoio a Pós-Graduação, um processo dinâmico, rápido e criativo. Os objetivos deste trabalho são: a) Tornar pública a experiência de implantação do Sistema de Prestação de Contas Informatizada do Programa de Apoio a Pós-Graduação, b) avaliar os resultados obtidos e o desempenho do sistema; c) registrar e avaliar aspectos chaves ou peculiaridades de natureza técnica/política do sistema de informação, bem como dificuldades e limitações. A melhoria do fluxo de informação promovida pelo "software" adaptado e redução da burocracia envolta no processo de prestação de contas, reflete-se na melhoria do acompanhamento, controle e na tempestividade da tomada de decisão gerencial, lições sobre a gestão de processos de informação em C&T, cujo conhecimento pode ser de utilidade para empreendimentos semelhantes.

**Palavras-chave:** Sistema de informação, Informação e gestão em C&T, CAPES, IES, Programa de Apoio a Pós-Graduação, PROAP, Prestação de contas.

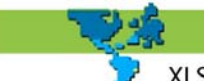

XI Seminário Latino-Iberoamericano de Gestión Tecnológica

### **1 - Introdução**

A dinâmica do sistema de Ciência e Tecnologia – C&T nacional cada vez mais rápida, torna-se mais complexa e com maior dependência de informação, havendo por conseguinte a crescente necessidade de se obter e se trabalhar com base em sistemas informatizados que permitam em algum nível, o gerenciamento, o acompanhamento e o controle de informações, vez que, os escassos recursos públicos destinados à área de C&T, que são transferidos por meio de convênios, principalmente às Instituições de Ensino Superior – IES, dependem de um processo contínuo de acompanhamento, fiscalização e avaliação.

Desde o início dos anos 90, a premissa da gestão é transferir, como parte da estratégia de ajuste, a responsabilidade das políticas sociais para as esferas "descentralizadas". Para Arretche (1996, 1999*)*, o sucesso da descentralização depende de um conjunto de fatores: considerando-se as desigualdades regionais e a fragilidade da maioria dos componentes "não centrais", o que efetivamente influencia no processo de descentralização são fatores como capacidade econômica, fiscal e técnico-administrativa, as condições políticas e a tradição cívica dos diferentes contextos, e, se for o caso, a definição da engenharia institucional pelos diversos níveis de governo.

A descentralização sem amarras institucionais, baseadas no fortalecimento do controle social, aumenta a possibilidade de o usuário influenciar no aprimoramento do programa em nível local (FERLIE; UMBELINO, 1999). A tendência moderna da descentralização administrativa se traduz na instituição de privilégios de autonomia com responsabilidade de resultados, sendo essa a forma mais efetiva de controle dos gastos públicos.

É pacífica a idéia de que a máquina pública ainda é ineficiente, pode-se identificar essa ineficiência e até que ponto devem ser corrigidas. Dentre as principais críticas à administração pública, pode-se enumerar: "burocracia" e "papelório" que tendem a ser crescentes, compartimentação de serviços formando nichos burocráticos estanques, órgãos de linha que não se entendem, concorrência de funções, ação formal preponderando sobre a obtenção de resultados, ou ainda, controle e fiscalização por métodos formais e documentais, e não por resultados e custos (GRAN, 1998).

A descentralização governamental preconizada representa o ato e o fato de transferir poderes e responsabilidades do nível de governo central, que os detém, para os níveis descentralizados (PEREIRA, 1998), ou seja, neste caso específico: a esfera das Instituições de Ensino Superior - IES. A proposição do tema de parcerias entre a Universidade e o Estado (neste caso, em particular, a CAPES) é a tentativa de incrementar de forma constante e contínua o desenvolvimento científico-tecnológico e da pesquisa, por meio da formação de recursos humanos de alto nível, sendo a ênfase na administração flexível sob a qual o governo deve agir e intervir de forma democrática na condução de mecanismos institucionais.

O gerenciamento do Programa de Apoio a Pós-Graduação – PROAP é realizado por meio da sistemática de **co-gestão descentralizada** em convênio com diversas Instituições de Ensino Superior nacionais que possuam como pré-requisito programa(s) de pós-graduação *stricto sensu,*  avaliado pela CAPES com nota igual ou superior a 3 e que possuam quota de bolsa pelo Programa de Demanda Social (programa de concessão de bolsas a alunos de mestrado e doutorado).

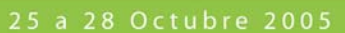

Altec 20 XI Seminário Latino-Iberoamericano de Gestión Tecnológica

A Coordenação de Aperfeiçoamento de Pessoal de Nível Superior - CAPES, ao se fundamentar no conceito de administração em co-gestão descentralizada, adota posição semelhante à de países com destaque no cenário econômico mundial, onde: o aparelho do Estado deve ser responsável pela formulação e regulação de políticas públicas, não por sua execução. Há a mudança de foco do Estado executor para o Estado gestor nos moldes e diretrizes do Plano Diretor da Reforma do Aparelho do Estado (BRASIL, 1995, PETRUCCI; SCHWARTZ, 1999).

Na sistemática da co-gestão descentralizada há que se ter à noção constante de *accountability,*  termo que representa a responsabilidade objetiva de uma pessoa ou organização responder perante outras pessoas ou organizações, a *accountability* envolve duas partes: a primeira, que delega responsabilidade para que a segunda proceda à gestão dos recursos, gerando a obrigação para o gestor de **prestar contas** da sua gestão demonstrando o bom uso desses recursos. Para Campos (1990, p. 33), "quanto mais avançado o estágio democrático maior o interesse pela *accountability*. E a *accountability* governamental tende a acompanhar o avanço dos valores democráticos, tais como igualdade, dignidade humana, participação, representatividade".

As principais dificuldades encontradas pela área Federal, principalmente nos programas de Educação, residem no fato de que quando as execuções ocorrem de forma descentralizada, observa-se que indicadores de controle e acompanhamento tornam-se frágeis e limitados. Desse modo, é necessário construir instrumentos de gestão pública compartilhada como indutores na redefinição de estratégias para que as instituições envolvidas possam conduzir adequadamente os seus planos e programas estruturando mecanismos confiáveis para controlar os gastos e acompanhamento de resultados esperados (CASTRO; LIRA; PORTO, 2004).

Nesse cenário o presente artigo relata a experiência de construção e implantação de um sistema de informação em uma instituição de gestão de Ciência e Tecnologia – C&T. Atualmente, o acompanhamento e controle da execução dos gastos vinculados ao Programa de Apoio a Pós-Graduação é realizado sobretudo por meio do sistema inovador de prestação de contas informatizada. Este sistema denominado "Proap Advanced" gerencia a execução de cerca de R\$ 54.000.000,00 vinculados com a pós-graduação em todo o território nacional. As condições de implantação do sistema colocam a CAPES – Coordenação de Aperfeiçoamento de Pessoal de Nível Superior e as diversas IES nacionais como parceiras para tornar o processo de prestação de contas do Programa de Apoio a Pós-Graduação, um processo dinâmico, rápido e criativo.

No sentido da "desburocratização" e da agilidade dos serviços, os objetivos desse trabalho são: tornar pública a experiência de implantação do Sistema de Prestação de Contas Informatizada do Programa de Apoio a Pós-Graduação, avaliar os resultados obtidos e o desempenho do sistema, e registrar os aspectos técnicos relevantes, bem como suas dificuldades e limitações.

### **2 - O PROAP e o Sistema de Prestação de Contas Informatizada**

O PROAP (Programa de Apoio a Pós-Graduação) foi criado e implementado pela CAPES em 1997, e surgiu com o objetivo de proporcionar melhores condições às Instituições de Ensino Superior, para a formação de recursos humanos, a produção e o aprofundamento do conhecimento científico nos cursos de Pós-Graduação *stricto sensu*. O Programa de Apoio a Pós-Graduação – PROAP volta-se para:

ltec<sub>2</sub>

XI Seminário Latino-Iberoamericano de Gestión Tecnológica

- apoio às atividades inovadoras dos programas de pós-graduação, voltadas para o seu desenvolvimento acadêmico, de modo a oferecer formação cada vez mais qualificada e diversificada aos estudantes de pós-graduação;
- utilização dos recursos disponíveis à titulação de mestres e doutores em número capaz de atender as principais necessidades da demanda nacional e em tempo adequado;
- acesso aos recursos direcionados ao custeio das atividades acadêmicas e de pesquisa dos programas de pós-graduação relacionadas aos estudos de dissertação e tese dos estudantes de pós-graduação, e à manutenção e desenvolvimento desses programas; e,
- apoio ao desenvolvimento dos trabalhos de planejamento, definição e execução da política Institucional de pós-graduação e a articulação da participação da IES no PROAP.

O PROAP atualmente é regulamentado pela Portaria nº 10 (CAPES/MEC, 2002), constituindo-se num dos principais programas de fomento a Pós-Graduação no país, atendendo a 65 Instituições de Ensino Superior e representando um volume de recursos da ordem de R\$ 54.000.000,00 de reais que são voltados primordialmente para o financiamento de 12 itens/atividades na pósgraduação nacional (Tabela 1).

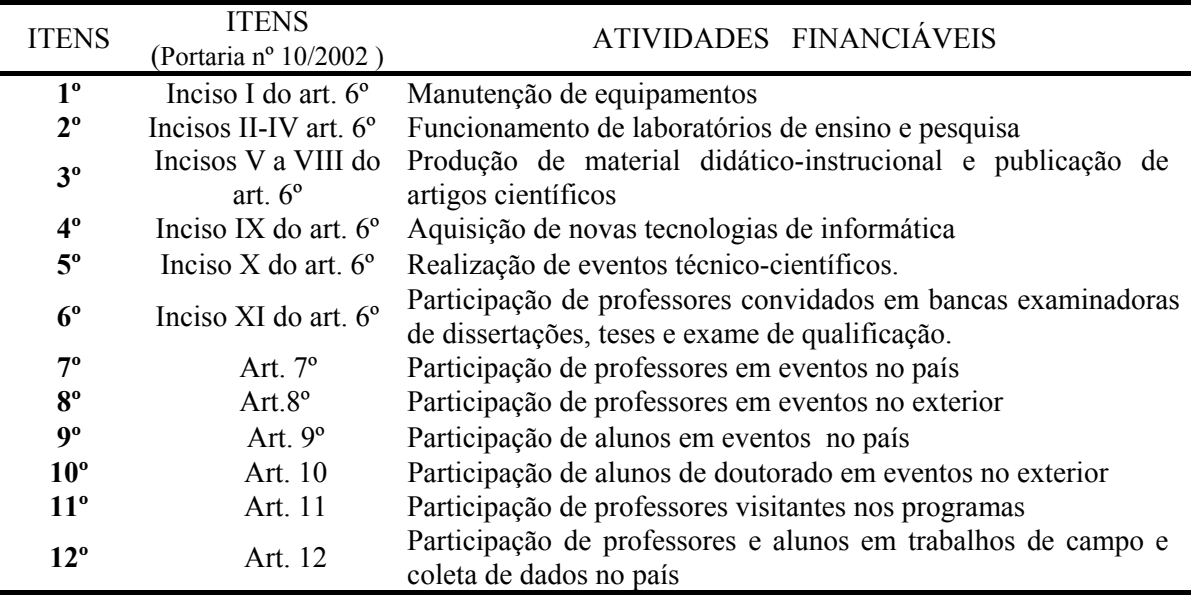

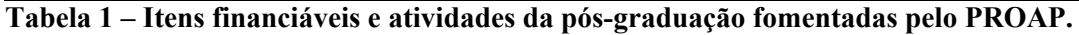

#### **2.1 – Detalhamento dos Itens Financiáveis**

• 2.1.1 Manutenção de equipamentos:

Aquisição de materiais de reposição e a contratação de serviços necessários à manutenção de equipamentos utilizados pelos programas de pós-graduação em suas atividades-fim.

• 2.1.2 Funcionamento de Laboratórios de Ensino e Pesquisa:

Aquisição de materiais de consumo e serviços de terceiros vinculados ao funcionamento de laboratórios de ensino e pesquisa (ou equivalentes) e outros serviços necessários à execução de suas atividades.

Para realização de treinamentos acerca de novas técnicas e uso de novos equipamentos de laboratório este item cobre despesas com passagens e diárias para docentes e técnicos para **que se desloquem** para assistir ao curso, desde que necessariamente vinculados com o desenvolvimento das dissertações/teses. As despesas com os docentes visitantes convidados para

Altec 20

XI Seminário Latino-Iberoamericano de Gestión Tecnológica

**ministrarem** treinamento poderão ser financiadas com recursos para aquisição de passagens e recursos para despesas com alimentação, hospedagem e locomoção urbana de acordo com a tabela vigente na IES, por um período máximo de 14 (catorze) dias.

• 2.1.3 Produção de Material Didático-Instrucional e Publicação de Artigos Científicos: Financiamento de despesas com material de consumo e serviços de terceiros necessários à confecção de materiais didático-instrucionais e de divulgação das atividades apoiadas pela CAPES; serviços de editoração gráfica, despesas necessárias à publicação de artigos científicos no país e no exterior e à manutenção do acervo de periódicos. Sendo permitido o pagamento da anuidade de membro coletivo (instituição) para as Associações Científicas e Associações Nacionais de Programas de Pós-Graduação.

• 2.1.4 Aquisição de novas tecnologias em informática:

Financiamento de aquisição de programas de novas tecnologias em informática, aplicativos, suprimentos e periféricos classificados nas instituições como itens de custeio, serviços de terceiros para treinamento de alunos, professores e técnicos das Instituições.

• 2.1.5 Realização de eventos promovidos pelo programa de Pós-Graduação:

Despesas com material de consumo necessário à realização de eventos técnico-científicos, aluguel de espaço físico e de equipamentos, serviços de terceiros de tradução e apoio e outros serviços relacionados à consecução do evento programado.

• 2.1.6 Participação de professores convidados em bancas examinadoras de dissertações, teses e exames de qualificação:

Despesas para pagamento de passagens e diárias, estabelecidas conforme legislação em vigor, para os professores convidados a participar de bancas examinadoras de dissertações, teses e exames de qualificação para o doutorado e em eventos de até cinco dias.

• 2.1.7 Participação de professores em eventos no país e 2.1.8 no exterior:

Diz respeito ao financiamento da participação de professores em eventos científicos no país e no exterior contemplada com recursos para cobrir despesas com passagens e diárias além de taxas de inscrição. A cobertura destas despesas destina-se somente aos professores que fizerem apresentação de trabalhos nestes eventos. No caso de eventos no exterior pelas atuais regras, o professor deve cumprir interstício de dois anos para recebimento do auxílio, salvo eventos realizados nos países do Mercosul.

• 2.1.9 Participação de alunos em eventos no país e 2.1.10 no exterior:

Despesas com passagens, hospedagens, locomoção urbana e taxas de inscrição. Para a participação em eventos no exterior, os recursos limitam-se a alunos de doutorado regularmente matriculados e com exame de qualificação realizado. Nos casos em que se observar vantagem econômica será possível substituir as despesas com passagens por despesas com a locação de veículo coletivo.

• 2.1.11 Participação de professores visitantes nos programas:

Custeia sob a forma de diárias as despesas com hospedagem, alimentação e locomoção urbana. Este item também custeia a passagem para o professor visitante. A participação do professor visitante limita-se a no máximo 30 dias.

• 2.1.12 Participação de professores e alunos em trabalhos de campo e coleta de dados no país.

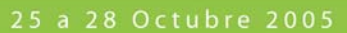

XI Seminário Latino-Iberoamericano de Gestión Tecnológica

Cobre despesas de locação de veículos, material de consumo, passagens e diárias para professores, assim como hospedagem, alimentação e locomoção urbana. Esse item ainda custeia a aquisição de passagens para todos os alunos regulamente matriculados que realizarem estágio em instituição nacional conforme regulamento do programa Demanda Social. Neste item é vetada a compra de combustível para veículo particular.

Nota-se que os itens financiáveis abrangem um campo bastante vasto e uma grande **amplitude** de atividades relacionadas com a pós-graduação, aspecto que faz com que o programa PROAP possua um leque de atuação com especificidades que se relacionam com a grande abrangência de atuação e também com uma complexidade, uma variedade e um grande detalhamento que dificultam, por conseguinte, o acompanhamento e o controle. Neste cenário, não à toa, problemas com a prestação de contas no âmbito do Programa de Apoio a Pós-Graduação - PROAP eram recorrentes desde a sua criação.

Devido a sua particularidade, escopo e abrangência, houve a necessidade de um tratamento diferenciado quanto a forma de se prestar contas; em reunião conjunta, DCPC e CDS (respectivamente, Divisão de Controle e Prestação de Contas e Coordenação de Desenvolvimento Setorial) deliberou-se ainda em 1997, pela construção de um Manual com instruções e relatórios adaptados para a realidade específica do PROAP. O Manual tinha como objetivo fornecer instruções sobre o modelo diferenciado de prestações de contas que a CAPES sugeria. Várias IES questionaram a adoção do modelo e após um período de negociação e adaptações, a prestação de contas diferenciada para o PROAP foi implementada.

### **2.2 – Histórico:**

O Manual PROAP que vigorou por três anos, apesar da tentativa de ser didático, não conseguia atingir ao intento, os problemas se avolumavam, os atrasos na entrega da comprovação, da análise e da aprovação das contas eram constantes e recursivos. O acompanhamento da execução orçamentária do Programa de Apoio a Pós-Graduação não era realizado a contento: o excesso de relatórios e de detalhamento das despesas vinham impedindo a obtenção, em prazos razoáveis, de informações consolidadas capazes de espelhar a verdadeira situação financeira no setor público.

Com o modelo essencialmente burocrático e não informatizado, ficava difícil existir um mecanismo institucionalizado de avaliação dos resultados ou de orientação da alocação de recursos para novos programas; as avaliações dos resultados não passavam da simples verificação contábil entre a programação e a execução dos itens orçamentários, visando atender aos dispositivos legais.

A burocracia caracterizada se contrapunha à administração moderna cuja idéia é a de missão empresarial, voltada para a busca dos resultados por meio do alcance de objetivos e metas. A inexistência de um sistema de informação informatizado eficiente que pudesse fornecer estimativas das principais variáveis da conta do governo e das contas das Instituições de Ensino Superior impedia que estudos técnicos precedessem as decisões, evitando ou minimizando erros muitas vezes sanáveis.

Nesse sentido, a partir da estruturação das informações e da disponibilização compartilhada dos conhecimentos organizacionais, a Tecnologia da Informação e seus recursos podem agregar valor aos serviços públicos, auxiliando na promoção da sua inteligência organizacional 25 a 28 Octubre 2005

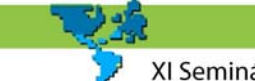

Altec 20 XI Seminário Latino-Iberoamericano de Gestión Tecnológica

(LUFTMAN; BRIER, 1999). A "Tecnologia da Informação" é uma expressão que se firmou a partir da década de 80, em substituição a termos como processamento de dados e informática (LAURINDO, 2002), incluindo tecnologias de hardwares, infra-estrutura de redes, softwares, bando de dados, aplicações gerenciais, etc. Stair (1998), aborda que a Tecnologia de Informação – TI insere-se em um contexto mais amplo: o dos Sistemas de Informação – SI, correspondendo a processos, rotinas informatizadas, pessoas e recursos computacionais que interagem entre si com o objetivo de coletar, transformar, armazenar e disponibilizar dados e informações.

Os SI são o conjunto de partes (quaisquer) que geram informações, ou também, o conjunto de software, hardware, recursos humanos e respectivos procedimentos que antecedem e sucedem o software ou aplicativo. Têm como maior objetivo o apoio nos processos de tomada de decisões na organização e o seu foco está direcionado ao principal negócio ou atividade da organização de serviços públicos. Genericamente, os SI podem ser classificados em operacional, gerencial e estratégico (LAUDON; LAUDON, 1996; REZENDE; ABREU, 2003).

Os sistemas associados ao nível operacional, também chamados de Sistemas de Processamento de Transações – SPT, voltam-se de forma intensiva ao armazenamento de dados, padronização de funções repetitivas e de processamento simples. Os Sistemas de Informações Gerenciais buscam fornecer relatórios, sintéticos e analíticos, subsidiando a tomada de decisão, exercer controle e avaliar pontos críticos do nível operacional. Os sistemas funcionando no nível estratégico, geralmente, estão voltados para gerar projeções e simulações a respeito de cenários atuais e futuros (LAUDON; LAUDON, 1996; STAIR, 1998).

São muitos os prejuízos possíveis em uma instituição de C&T provocados pela falta de decisão e ação oportuna. Segundo Castro, Lima e Carvalho (1999, p. 19), "A informação é essencial para a formulação, o controle e a retro-alimentação da estratégia. (...) Além da disponibilidade, há também a questão da tempestividade da informação. A decisão e ação gerencial na instituição devem ser tomadas e realizadas em um determinado momento. A perda desse momento em geral pressupõe prejuízos administrativos, financeiros e técnicos, reduzindo a eficiência da instituição".

Nesse contexto, organizar a informação para a tomada de decisão sob a forma estruturada de Sistemas de Informação, pode ser uma boa alternativa. Como a informação pode cobrir uma imensa gama de atividades dentro de uma instituição, uma forma de delimitar tais sistemas de informação é vinculá-los estreitamente a atividades de planejamento e controle, principal ferramenta para a gestão, configurando-se num sistema de informação gerencial - SIG (BOLÍVAR *et al*., 1997, CASTRO *et al*., 1998, HURTUBISE, 1984, MCNURLIN; SPRAGUE JR., 1989).

Nesse sentido, desde o primeiro semestre de 2000, a Coordenação de Aperfeiçoamento de Nível Superior – CAPES estava prestando um novo e importante serviço às Instituições de Ensino Superior – IES e à comunidade acadêmica na pós-graduação. Tratava-se de um sistema simplificado de prestação de contas **"via disquete"** criado para comprovação de despesas relativa a execução de pagamento dos convênios PROAP.

# **3 – Melhoramento Contínuo e sistema Proap** *Advanced***.**

O Sistema "via disquete", que funcionava via Microsoft Excel pode ser considerado o primeiro passo de uma revolução metodológica na tentativa de aperfeiçoar a sistemática de prestação de

25 a 28 Octubre 2005 Altec 20 XI Seminário Latino-Iberoamericano de Gestión Tecnológica

contas. Em junho de 2000 após diversos testes internos do sistema, foram convidadas a participar do teste externo trinta e uma instituições. Vinte e duas aderiram de imediato e as demais justificaram motivos diversos e optaram por realizá-la posteriormente.

O critério para a escolha das 31 IES que participaram do estudo piloto foi simples e objetivo: convidou-se para o "teste de implementação" justamente as instituições que encontravam maiores dificuldades em realizar a prestação de contas nos moldes específicos do PROAP e que estavam com sistemáticos atrasos na entrega da prestação de contas.

Com o novo sistema "via disquete" em teste, os formulários previstos na IN/STN 01/97 legislação que rege convênios e prestação de contas (BRASIL, 1997), e adaptados para a realidade do PROAP, não necessitavam mais ser preenchidos manualmente. A simples padronização da inserção dos dados pelas IES, era suficiente para que a tarefa de preenchimento fosse realizada automaticamente pelo computador, reduzindo drasticamente a possibilidade de erros, tornando os processos de prestar informações e de análise muito mais rápidos/eficientes.

Apesar dos grandes avanços e de passar satisfatoriamente pela "prova de fogo" junto aos usuários, por limitações técnicas de armazenagem de bytes em disco, o sistema "via disquete" podia apenas ser satisfatoriamente utilizado pelas IES de menor porte e que possuíam um pequeno volume de informações (na primeira versão o sistema "via disquete" recusava gerar relatórios de prestações de contas com mais de 2.700 linhas/itens de despesa).

Além disso, o sistema apesar de operacional possuía problemas quanto à segurança e fidedignidade no sentido de que junto com as cópias impressas dos relatórios era imprescindível que as IES remetessem a CAPES pelos correios o disquete original com os dados necessários para a análise. Como esse procedimento era "manual", caso a IES após a impressão dos relatórios realizasse retificações, o disquete enviado não espelharia a nova versão ficando, portanto, incompatível em termos de conteúdo com os relatórios oficiais.

Essa discrepância foi, sem dúvida, um dos maiores entraves do novo sistema onde se verificava um grande volume de incompatibilidade de conteúdo entre dados eletrônicos / dados impressos. No entanto, a avaliação do teste externo com as IES, entre os prós e contras, foi extremamente positiva, diversos telefonemas, ofícios e cartas espontâneas das instituições usuárias apoiavam a adoção do novo sistema considerado ágil e simples. Assim, impulsionado pelo sucesso do sistema "via disquete" surgiram o sistema de Prestação de Contas Simplificada descrito por Castro, Lira e Porto (2004), no contexto do programa de Demanda Social (programa de concessão de bolsas de mestrado e doutorado), bem como também foram disponibilizados sistemas para acompanhamento e controle das aquisições de periódicos pelo programa PAAP (Programa de Apoio a Aquisição de Periódicos).

O acompanhamento e a avaliação visaram garantir que o sistema pudesse cumprir da maneira mais eficiente e eficaz possível o seu papel inovador como ferramenta de apoio e buscou valorizar a simplicidade de interface e de funcionamento e atendimento dos anseios dos usuários, mas também, buscou valorizar e zelar pela integridade e confiabilidade das informações prestadas via sistema.

A atualização ou *up-grade* do sistema de Prestação de Contas "via disquete", denominado Proap *Advanced* foi lançado para uso público no segundo semestre de 2002, trazendo consigo melhorias como:

Altec 20 XI Seminário Latino-Iberoamericano de Gestión Tecnológica

a) Eliminação de vários problemas técnicos verificados na execução da primeira versão; a Prestação de Contas não utiliza mais o modelo de digitação de dados exclusiva no próprio disquete, reduzindo a probabilidade de perdas de dados por danos físicos no disco. Alguns conflitos foram eliminados e a impressão dos relatórios agora ocorre de forma otimizada, independentemente da versão do Office ou Microsoft Excel (97 ou 2000).

b) Junto com a cópia impressa, o sistema cria para que se remeta à CAPES pelos correios um disquete com os dados necessários à análise. Este disquete é **automaticamente gerado** no momento que a IES realiza a impressão dos relatórios;

c) Caso a IES após a impressão dos relatórios realize retificações, o sistema impede a impressão de novas versões sem que se gere também uma outra versão em disquete. Esse aspecto reduz o problema constatado na versão anterior onde se verificava um grande volume de incompatibilidade de conteúdo entre dados impressos / dados eletrônicos;

d) Toda a interface (telas, forma de inserção de dados, códigos dos itens, comandos, etc.), **permaneceu praticamente inalterada,** mantendo-se a simplicidade de manuseio original.

e) O mini-software Proap Advanced, apesar de programado em Visual Basic, tem toda a interface com usuário ocorrendo via arquivo Excel, de uso familiar e auto-explicativo, os erros mais comuns devidamente acompanhados de *feedback,* com um aviso sobre a forma correta de preenchimento sendo acionado quando da presença de digitações equivocadas.

Com o novo modelo *Proap Advanced*, a árdua tarefa de construção dos relatórios da prestação de constas do Programa de Apoio a Pós-Graduação, passou a ser realizada, em apenas alguns minutos. A construção de um sistema de informação gerencial para uma instituição de C&T, como a CAPES, relaciona-se com a agilidade necessária na gestão de C&T, planejamento e informação para a tomada de decisão, bem como também, o controle e acompanhamento dos gastos públicos.

### **3.1 - A interface com o usuário**

A seguir descreve-se o processo de manuseio do sistema Proap Advanced, demonstrando o seu propósito de ser simples, rápido e de fácil utilização:

**1**. O usuário faz uso da home-page www.capes.gov.br para realizar o *download* do arquivo de instalação do sistema. Na própria home-page o usuário é alertado:  $\infty$  "Nota: A utilização do modelo prestação de contas Simplificada é **optativa**. A CAPES continuará aceitando normalmente as prestações de contas no modelo tradicional" (caso haja interesse, convido o leitor a ver o modelo tradicional e instruções completas em www.capes.gov.br / em: documentos/convênios proap).

**2**. Ao término da instalação o sistema cria um ícone na área de trabalho da máquina do usuário que permite acessar o *menu* de navegação. Em utilizando pela primeira vez, o usuário clica em "instruções" para se ter acesso a todas as informações de como operar o sistema.

**3.**. Na prática, a interface do sistema é um modelo padronizado em que o usuário percorre por quatro telas para preenchimento dos dados de identificação e relação dos dispêndios financeiros. Ao final do processo automaticamente a IES acessa e imprime os relatórios da prestação de contas, construídos sem erros, em apenas alguns minutos. Os relatórios incluem gráficos e tabelas diversas que dizem respeito aos gastos com os itens financiáveis (Tabela 1) e sua aplicação à luz das normas e padrões estabelecidos pela legislação vigente - IN/STN 01/97 (BRASIL, 1997) e Portaria nº 10 (CAPES/MEC, 2002).

XI Seminário Latino-Iberoamericano de Gestión Tecnológica

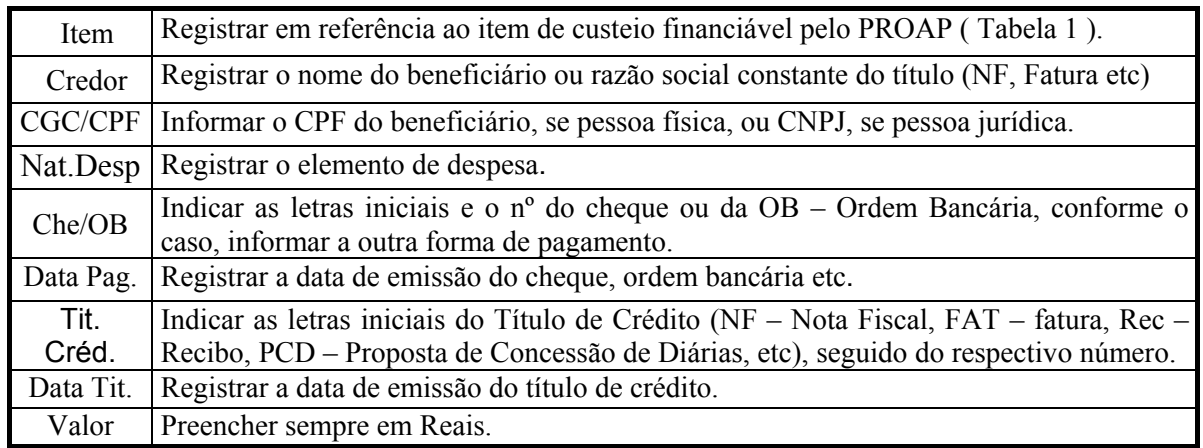

**Quadro 1 – Campos de informação para preenchimento no demonstrativo de despesas.** 

A primeira tela possui campos para identificação da instituição e período de execução. A segunda tela é destinada para o parecer institucional sobre a aplicação dos recursos, as dificuldades encontradas, sua utilidade e seus benefícios, critérios de distribuição dos recursos entre os programas... O parecer possui conteúdo livre, ficando a cargo geralmente da pró-reitoria. A terceira tela possui campos destinados para que a IES discrimine as datas de repasses e relacione os valores repassados para o convênio PROAP (Receita financeira).

A quarta tela *–* Inserção de despesas – trata-se da tela central com espaço para a IES relacionar todas as despesas executadas com o convênio PROAP, informando também para cada despesa e a sua natureza (Quadro 1). O funcionamento da prestação de contas eletrônica possui etapas em uma sistemática de acordo com a Figura 1.

### **4 – Aspectos Técnicos do Sistema – Benefícios alcançados e Discussão.**

Baseado em Bolívar *et al*. (1997) um sistema de informação gerencial como é o caso do Proap Advanced, deve abranger alguns aspectos ou princípios. Tem-se um cenário apresentado na tabela 2 que expõe estes princípios apontados pelos autores, sua relevância para a informação em C&T e sua correspondência com os pontos que são característicos ao sistema de prestação de contas do PROAP - Programa de Apoio a Pós-Graduação.

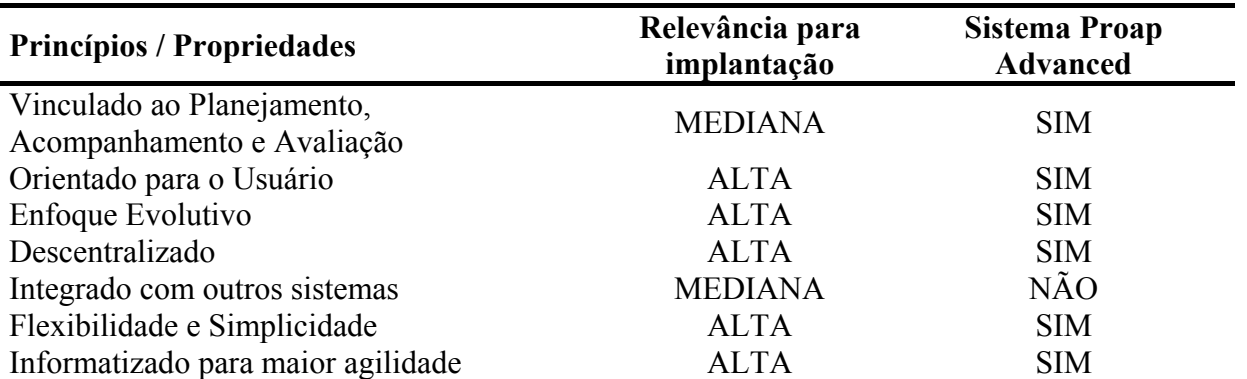

**Tabela 2 – Princípios de um Sistema de Informação Gerencial em C&T, a sua importância para implantação e aspectos presentes no sistema Proap Advanced.**

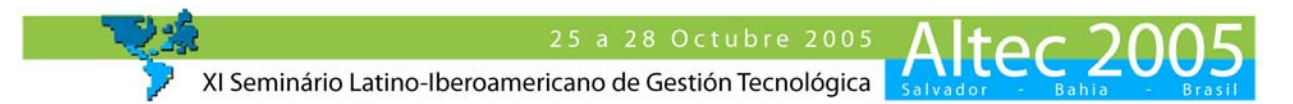

Como consta na tabela 2 e exposto ao longo do artigo o Proap *Advanced* encontra-se com o foco orientado para o usuário, sendo descentralizado, possuindo alta flexibilidade e simplicidade no seu uso. O Proap Advanced é então, sobretudo, resultado da forte orientação para o usuário e do enfoque evolutivo que o fez avançar da prestação de contas "via disquete" para um modelo tecnicamente mais seguro, mais ágil, mas que manteve viva a originalidade e a simplicidade inicial.

Entretanto, conforme demonstra a tabela 2, o sistema atualmente ainda não se encontra vinculado ou integrado com outros sistemas. Esse aspecto, como mesmo ressalta, Bolívar *et al*. (1997), constitui-se em uma propriedade de importância "mediana" para o processo de implantação, sendo que essa limitação não chegou a ser um "entrave" para o processo de implantação, operacionalização e aceitação por parte das IES, mas pode constituir-se em um item a ser explorado pela CAPES visando melhorias futuras.

A vinculação do sistema com o planejamento, acompanhamento e avaliação, como instrumento de gestão, é a principal característica que o faz vincular-se com as atividades de controle e registro das despesas públicas de fomento a pós-graduação, tendo como finalidade apoiar as atividades fins da instituição de gestão de C&T, contribui com subsídios para a avaliação de eficiência e eficácia do programa PROAP e configura-se como um instrumento de transparência na execução dos gastos públicos e, nesse âmbito, sendo um elemento a somar para a sustentabilidade e continuidade do programa.

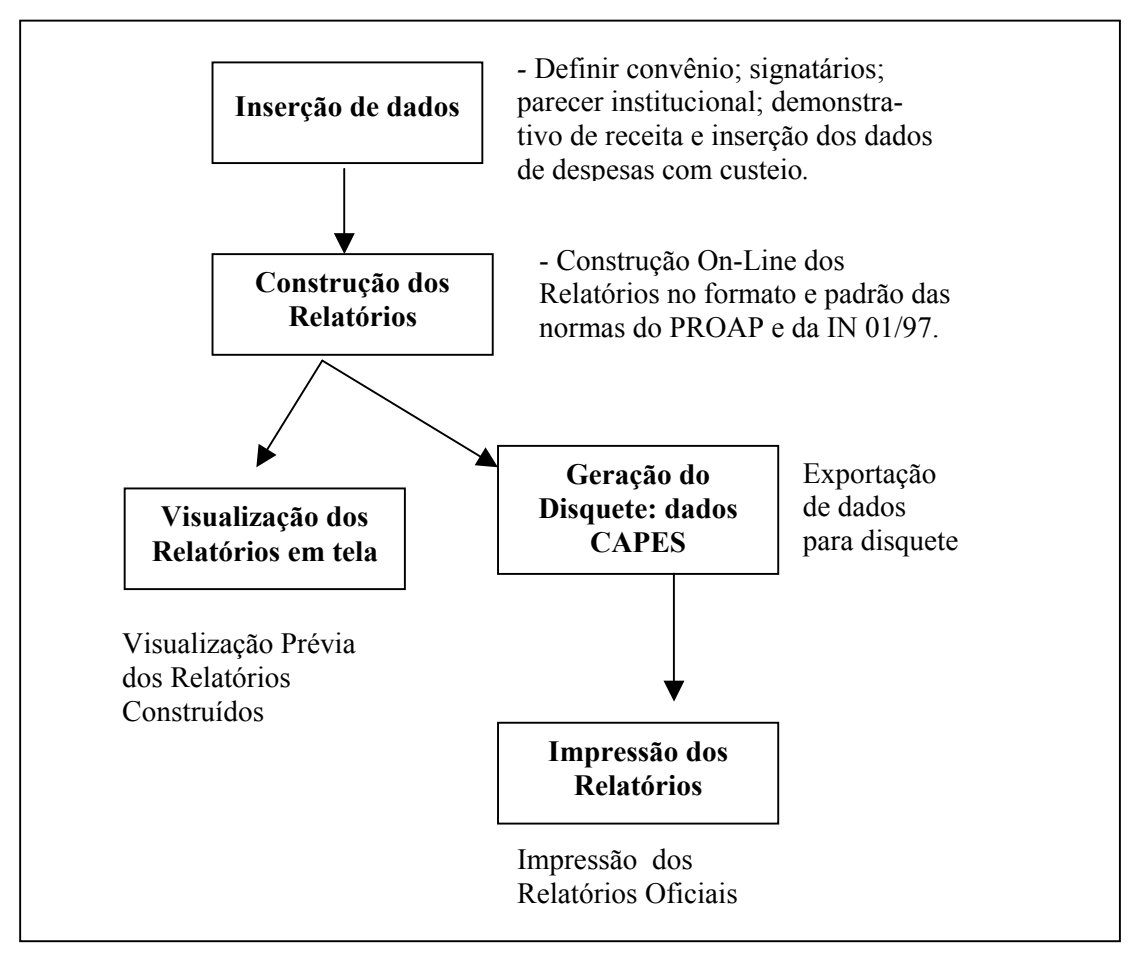

**Figura 1 – Como funciona o sistema.** 

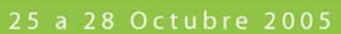

XI Seminário Latino-Iberoamericano de Gestión Tecnológica

A implantação do sistema contemplou com dados confiáveis, a avaliação interna das principais despesas realizadas nas universidades em seus programas de Pós-graduação, e dessa forma a CAPES, por meio de suas instâncias internas pôde aprimorar a distribuição de recursos de fomento e, ainda, diagnosticar onde se encontram principais carências dos próprios departamentos onde ocorrem os programas de formação de mestres e doutores.

O princípio de ser voltado para o usuário implica primordialmente em distinguir e determinar as suas necessidades de informação, realizando diagnóstico do ambiente externo, suas demandas, ameaças e oportunidades, relacionando-as com as análises das demandas e necessidades do ambiente interno com seus pontos fortes e fracos. O levantamento, formal ou informal, das necessidades de informações do cliente interno (instância da CAPES) e externos (instância das IES), consiste em definir continuamente para os diferentes grupos de usuários quais são as saídas de informação prioritárias e relevantes para o processo.

Em acordo com Castro, Lima e Carvalho (1999, p. 87), "o desenvolvimento de um SIG para uma instituição de C&T não é um momento ou um ponto a atingir no espaço, mas um processo evolutivo, onde o sistema é construído e aperfeiçoado por meio de melhoramentos sucessivos, onde as necessidades de informação dos usuários são a base para a melhoria (...)". O enfoque evolutivo impulsiona o desenvolvimento, faz com que novas versões sejam lançadas e o sistema seja constantemente melhorado em função dos resultados alcançados e do *feedback* dos usuários.

Sistema eletrônico, informatização, programação... são termos que quase de imediato nos levam a pensar em um sistema complexo, que envolva a construção de um ou mais softwares interligados **-** e claro **-** também, em dinheiro, envolvendo, provavelmente, um montante considerável. Os fatos, no entanto, contradizem essa expectativa e demonstram que a construção do sistema estava imersa em uma outra realidade.

> "O sistema é simples, não exigiu um novo software, não precisou de grandes somas, e o mais notável: o novo sistema não necessitou de nenhum centavo dos cofres públicos para promover cursos/treinamentos para os usuários. O sistema de Prestação de Contas Simplificada se consolida e faz jus ao nome. Sua agilidade tornou o processo mais dinâmico, com substancial redução de tempo e custos operacionais".

(INFOCAPES, 2002 pag 148)

ltec 20

O segredo do sucesso do novo sistema residiu principalmente **na simplicidade** da sua interface com o usuário. Tudo não passou de um exercício de criatividade e esse é o ponto que chama mais a atenção. Trata-se de um sistema eletrônico de cruzamentos interplanilhas do Microsoft Excel, uma ferramenta notória que existe há muito tempo, mas até então ainda não pensada ou adaptada para este fim. O caminho de se construir e implantar um novo software específico criaria a necessidade de treinamento aos usuários. Por se tratar de um programa de abrangência nacional, necessariamente o treinamento dos usuários, seria a parte mais "onerosa" elevando drasticamente os custos operacionais de implantação.

Como não houve construção de um novo software e o programa funciona com a interface do já conhecido Excel, não houve a necessidade treinamentos. Um simples manual foi suficiente para fornecer as instruções de uso e manejo, o que significativamente contribuiu para o ganho da simpatia e adesão voluntária dos usuários que lidam com prestação de contas. Os custos operacionais foram baixíssimos, mas suficientes para eliminar praticamente os principais problemas que as prestações de contas possuíam.

25 a 28 Octubre 2005

Altec 20

XI Seminário Latino-Iberoamericano de Gestión Tecnológica

A compatibilidade de um produto ou sistema, mantida pela aderência a um padrão tecnológico já estabelecido, é uma característica importante, visto que mais usuários se tornam propensos a adotar determinada tecnologia. Para Morell (1994), desempenho e padrão de interface podem aumentar o apelo de uma tecnologia, de modo geral, quanto maior a compatibilidade com tecnologias existentes, maior será a probabilidade da aceitação dessa tecnologia. O funcionamento no Microsoft Excel caminhou, então, nesse sentido.

A tabela 3 expõe dados gerais em relação às dimensões de utilização, adesão, tipo de programação, segurança, análise dos relatórios de prestação de contas, adequação à necessidade da CAPES e das IES e interface com o usuário de cada um dos sistemas.

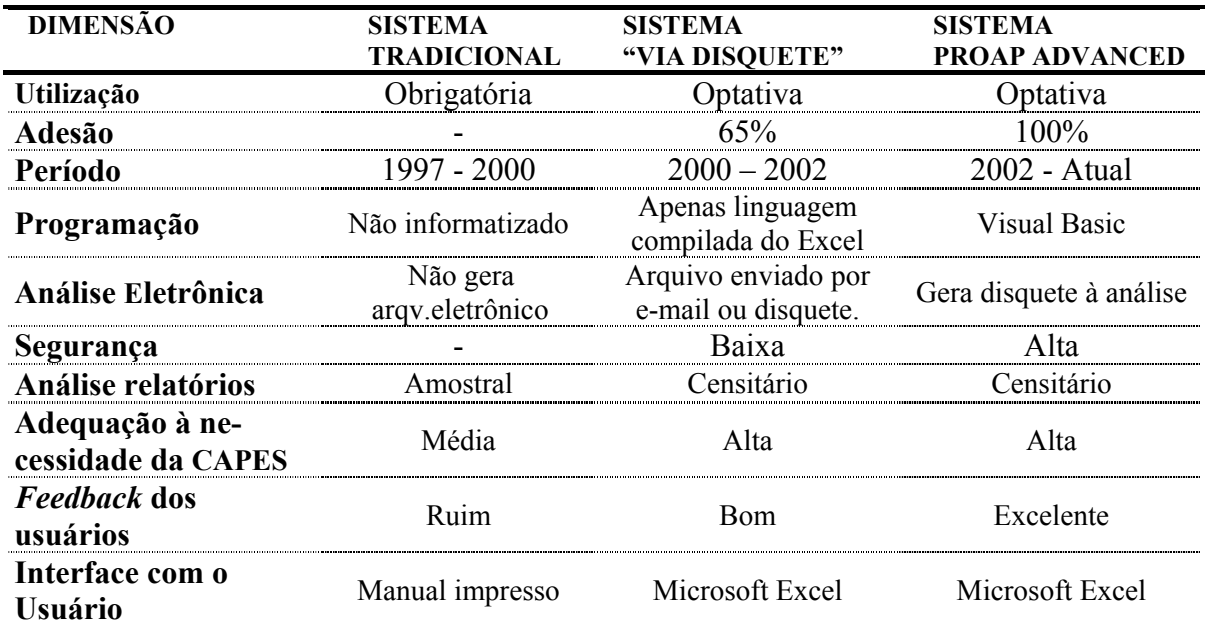

**Tabela 3 – Características do modo tradicional, do modo intermediário "via disquete" e do modo Proap Advanced.**

A aceitação e adesão pelas IES (Instituições de Ensino Superior) se deu de forma maciça, mesmo sendo um sistema de uso não obrigatório os dados mostram que 100% das instituições utilizaram e aprovaram o sistema. (Tabela 3). Vale ressaltar, que nesse cenário, "aprovar" e "utilizar" encontram-se relacionados, uma vez que o sistema foi preliminarmente verificado e testado por cada universidade que decidia voluntariamente pela sua utilização.

A adesão voluntária funciona como um indicador indireto de que o sistema informatizado atinge assim o objetivo: simplificar o processo de elaboração de prestação de contas, sendo, por conseguinte, um indicador indireto de eficácia do novo sistema eletrônico. Mas o avanço foi ainda mais abrangente, em virtude de que não só do lado da IES verificaram-se melhorias, do lado da CAPES, houve uma maior precisão de análise, maior agilidade e menor tempo gasto em trâmites burocráticos.

Com o procedimento de informatização, o "escopo central" da porção financeira da prestação de contas não sofre a influência, de somas equivocadas que se constitui num dos principais problemas de uma análise de prestação de contas. Com a automação o sistema contabiliza todo o montante financeiro/contábil tendo por base parâmetros padronizados e lançados pelas IES, com baixa probabilidade de erros. Neste contexto imaginar, por exemplo, que uma totalização de

XI Seminário Latino-Iberoamericano de Gestión Tecnológica

dados equivocada, como a que em um somatório de despesas apareça equivocadamente o montante de R\$ 1.551.742,52 ao invés de R\$ 1.551.724,52, provoca uma inconsistência, que em função do tamanho e do volume de informações pode levantar a necessidade de horas ou até de dias de trabalhos de conferência para que a mesma seja **detectada** e **corrigida** por parte da IES.

Imaginando esse mesmo exemplo sob ponto de vista da análise da CAPES:

A IES comete o erro, mas também comete outro engano, em uma checagem rápida, **não detecta a inconsistência** enviando os relatórios de prestação de contas para a análise, comprovação e aprovação por parte da CAPES. No órgão de fomento durante os procedimentos de análise, essa inconsistência é detectada e obedecendo-se a trâmites legais, o órgão então comunica a IES, dando-lhe um prazo (geralmente 30 dias) para que novos formulários sejam preenchidos e os erros retificados.

A IES redireciona a CAPES os formulários e após esse re-envio, novamente a análise retorna a "estaca zero", isto é, na re-análise, novamente é verificado e somado "linha a linha" os valores/montantes declarados nos relatórios; um re-trabalho de conferência desgastante e que, talvez, possa resultar em nova diligência e devolução de formulários. Até que esse ciclo de idas e vindas cesse, podem ser despendidos meses, semestres e em alguns casos mais graves, até mesmo, anos. Atualmente, esse tipo de problema "trivial" ficou praticamente eliminado.

Um outro aspecto que diminui as chances de devolução de formulários e revisão de processos é que o arquivo Excel além de ter uma interface praticamente auto-explicativa, os erros mais comuns estão devidamente acompanhados de *feedback*, um aviso sobre a forma correta de preenchimento é acionado quando da presença de digitações equivocadas reduzindo drasticamente, dentre erros diversos, as possibilidades de envio de formulários em desacordo com a IN 01/97 (BRASIL, 1997).

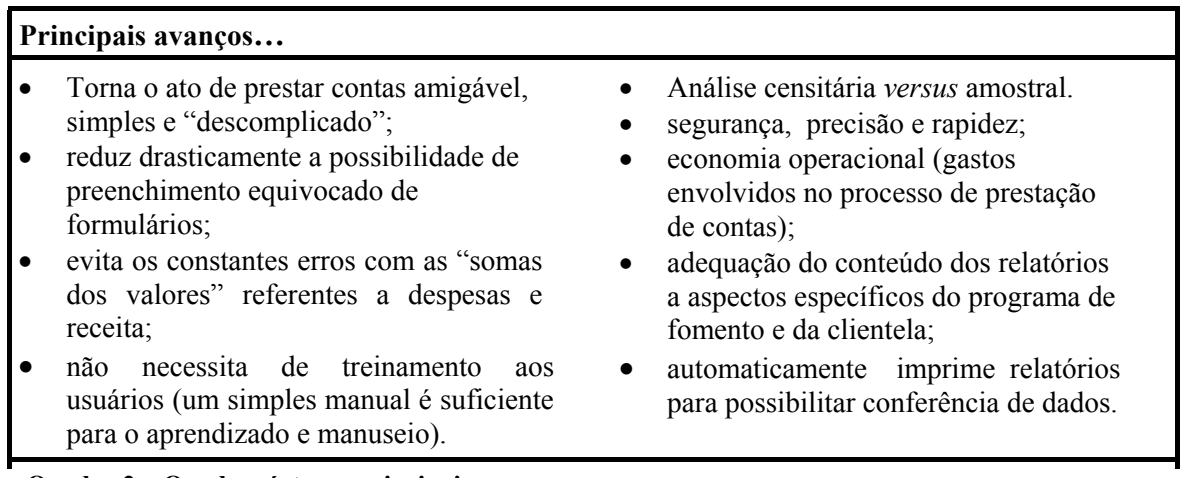

**Quadro 2 – Quadro síntese - principais avanços.**

Um indicador que permite ter-se uma idéia da dimensão da eficiência do sistema é o tempo necessário para a confecção e entrega dos relatórios por parte das IES convenentes. Tendo-se em perspectiva que o prazo legal estabelecido para a entrega e comprovação por meio dos relatórios é **28/fev**, contrasta-se que antes das tentativas de informatização, como dito, em junho, do primeiro ano de teste, havia trinta e uma instituições (49% do total), que com quatro meses de atraso, não haviam entregues os seus relatórios para comprovação e com o sistema vigente os prazos legais estão sendo cumpridos satisfatoriamente.

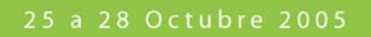

Altec 20

XI Seminário Latino-Iberoamericano de Gestión Tecnológica

A tempestividade (cumprimento dos prazos) na entrega funciona como um "termômetro" que mensura e identifica que do lado das IES, a eficiência teve um belo salto de qualidade. Os resultados apontam que os atrasos além de não ocorrerem, o que se constatou foi que, em alguns casos semelhantes como no sistema de prestação de contas simplificada do programa de Demanda Social (CASTRO; LIRA; PORTO, 2004), quem utilizou o sistema simplificado foi surpreendido pelo término dos trabalhos antes mesmo do prazo legal estabelecido.

Embora não tenha sido realizada ainda uma pesquisa com o propósito de verificar sistematicamente a satisfação da IES-usuárias. Em relação ao *feedback* dos usuários, informalmente as avaliações têm sido constantes e positivas, o que tem incentivado o planejamento de futuros desenvolvimentos. Várias instituições entre elas a USP (Universidade de São Paulo), UFPE (Universidade Federal de Pernambuco) e UEM (Universidade Estadual de Maringá), quando consultadas acerca da informatização, corroborando a idéia de que a adoção do novo modelo tornou a prestação de contas mais simples, parabenizaram a CAPES pela iniciativa (INFOCAPES, 2002, CASTRO; LIRA; PORTO, 2004).

Do lado da CAPES, destaca-se o salto de qualidade no que se refere às análises realizadas que além da maior agilidade e menor tempo gasto em trâmites burocráticos, passou a contar com maior precisão e abrangência de verificação. Como demonstra Tabela 3, no modelo tradicional, não informatizado, a enorme quantidade de dados e o "papelório" crescente aliavam-se a uma análise amostral, isso implica em dizer que a análise apesar de censitária em relação aos processos (todas as IES eram analisadas), era amostral intraprocesso sendo sorteada informações para verificações e quando detectadas inconsistências nos dados, o processo seguia, então, para análises mais aprofundadas. Com o sistema informatizado em vigor, não há essa segmentação, vez que existe capacidade técnica e operacional para análise de informação de forma censitária, precisa e detalhada.

# **5 – Considerações Finais**

Dentre as principais razões ou ganhos com a adoção do sistema pela CAPES e as Instituições de Ensino Superior, com certeza destaca-se: **a simplificação** da forma de prestação de contas que aliada a utilidade e facilidade de uso, além de estar intimamente relacionado com a melhoria da eficiência e agilidade do processo, relaciona-se também com melhoria no que diz respeito a:

- documentar e acompanhar o uso dos recursos públicos com o Programa de Apoio a Pós-Graduação;
- prover com maior precisão informações para o replanejamento;
- orientar as decisões gerenciais, principalmente quanto à definição de políticas e estratégias para o futuro;
- contribuir para aumento de apoio externo ao fomento, principalmente pelo ganho de credibilidade institucional;
- aumentar a motivação dos atores envolvidos no processo, principalmente as equipes de prestação de contas, pelo intercâmbio de informações e experiências; e,
- prestar contas aos clientes, usuários, beneficiários e à própria sociedade.

No sentido de que o governo deva dar plena transparência de suas ações e decisões, o sistema *proap Advanced* caminha, então, na direção do aumento de *accountability* governamental, nos moldes discutidos por Campos (1990), sendo um instrumento de gestão, registro e controle dos gastos públicos direcionados ao apoio e desenvolvimento da Ciência e Tecnologia.

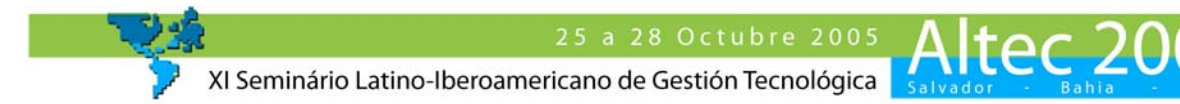

Informações oriundas das comprovações por meio das prestações de contas fornecem subsídios ao PPA - Plano Plurianual do Governo que é um instrumento de planejamento e controle de políticas públicas que evidencia uma análise de custo x resultados na implantação das políticas setoriais. No caso da CAPES, indicadores sociais, como, número médio de formação de mestres e doutores, tempo médio de titulação, crescimento do número de programas de Pós-graduação, bem como, quantidade de acesso à informação científica e tecnológica são balizadas pelo volume de recursos aplicados e sua regular aplicação.

Apesar do sistema de prestação de contas aqui descrito atingir a contento quase que a totalidade dos princípios apontados por autores como Bolívar *et al*. (1997), e inerentes a um sistema de informação gerencial em C&T, o aspecto da integração com outros sistemas internos da CAPES ainda não é atingido, que se por um lado, possui uma importância "mediana" para a implantação que não chegou a ter forte impacto negativo sobre o processo de aceitação, adoção e implantação do sistema, conforme pontua Castro, Lima e Carvalho (1999, p. 92) " essa integração permite que informações de dupla utilização, para a gestão da pesquisa e para as funções administrativas, possam ser intercambiadas livremente, uma vez registradas em qualquer um dos sistemas de informação da instituição". O risco que se assume na ausência deste é que a falta de planejamento da informação possa levar a construção desordenada e/ou desarticulada de sistemas de informação desconectados ou "estanques".

A avaliação global do sistema de prestação de contas informatizada é bastante positiva e o processo de melhoria contínua deve fazer, também, parte do cenário para que se obtenha ainda resultados cada vez mais expressivos. A avaliação como a realizada por meio da aplicação do sistema Proap Advanced é essencialmente realizada com a finalidade de prestação de contas e replanejamento, que no plano estratégico, fornece subsídios para a avaliação de eficácia do programa, sendo base para a sustentabilidade e a continuidade do Programa de Apoio a Pós-Graduação. Nos demais níveis, fornece a base de informação para a melhoria de qualidade interna, e maior eficiência dos serviços prestados tanto no que diz respeito à CAPES como também às Instituições de Ensino Superior.

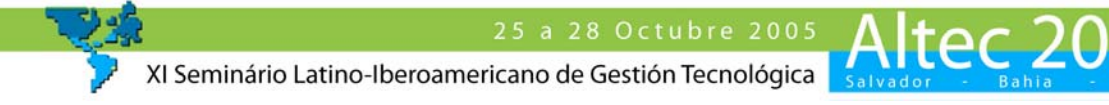

## **REFERÊNCIAS BIBLIOGRÁFICAS**

ARRETCHE, M.T.S. Mitos da Descentralização: Maior Democracia e Eficiência nas Políticas Públicas?. *Revista Brasileira de Ciências Sociais*. São Paulo. v.11, n.31, p. 44-66. 1996.

\_\_\_\_\_\_\_. Políticas Sociais no Brasil: Descentralização em um Estado Federativo. *Revista Brasileira de Ciências Sociais*. São Paulo. v. 14, n. 40, p.111-141. 1999.

BOLÍVAR, H.; CASTRO, A. M. G.; HERNÁNDEZ SANCHES, A.; OVELAR AGUILERA, M. G.; SARMENTO, E. M. A. *Sistemas de Informação Gerencial (SIG)*. Quito: Isnar, 1997.

BRASIL. Secretaria do Tesouro Nacional. Instrução Normativa STN Nº 01, de 15 de janeiro de 1997. Estabelece Diretrizes sobre Celebração de Convênios. Brasília, 1997. Disponível em <http://www.stn.fazenda.gov.br/legislacao/>. Acesso em: abril, 2005.

BRASIL. Ministério da Administração Federal. *Plano diretor da reforma do aparelho do Estado*. Brasília, 1995.

CAMPOS, A. M. Accountability: quando poderemos traduzi-la para o português? Revista de Administração Pública - RAP. Rio de Janeiro, v. 24, n. 2, p. 30-50, fev/abr, 1990.

CAPES/MEC. Coordenação de Aperfeiçoamento de Pessoal de Nível Superior/ Ministério da Educação. Portaria Nº 10, de 27 de março de 2002. Estabelece Diretrizes sobre o Programa de Apoio a Pós-Graduação – PROAP. Brasília, 2002. Disponível em <http://www.capes.gov.br/> Acesso em: outubro, 2004.

CASTRO, A. M. G.; LIMA, S. M. V.; FREITAS FILHO, A., CARVALHO, J. R. P. Desenvolvimento e Validação do SIGER da EMBRAPA. In: SIMPÓSIO DE GESTÃO DA INOVAÇÃO TECNOLÓGICA, 20. *Anais*..., São Paulo-SP, Brasil: FEA-USP, 1998.

CASTRO, A. M. G.; LIMA, S. M. V.; CARVALHO, J. R. P. *Planejamento de C&T: Sistemas de Informação Gerencial*. Brasília: Embrapa, 1999.

CASTRO, P. M. R.; LIRA, L. A. R.; PORTO, G. S. Instrumentos de Gestão e Controle de Gastos em C&T: o caso das prestações de contas simplificadas do programa de demanda social na CAPES. In: SIMPÓSIO DE GESTÃO DA INOVAÇÃO TECNOLÓGICA, 23. *Anais*..., Curitiba-PR, Brasil: PGT-USP, 2004.

FERLIE, E. UMBELINO, L.M. *A nova administração pública em ação*. Brasília: Atlas, 1999.

GRAN, N.C. *Repensando o Público através da sociedade*. Brasília: Atlas, 1998.

HURTUBISE, R. *Managing information systems*. West Hartford: Kumarian, Press. 1984.

INFOCAPES. A CAPES Implanta Sistema Eletrônico de Prestação de Contas*. INFOCAPES – Boletim Informativo da CAPES.* Vol. 10 nº 02 (abr/mai) p. 148. Brasília, 2002.

LAUDON, K. C.; LAUDON, J. P. *Management information systems: a contemporary perspective.* New York: MacMillan, 1996.

LAURINDO, F. J. B. *Tecnologia da Informação*. São Paulo: Futura, 2002.

LUFTMAN, J. N.; BRIER, T. Achieving and sustaining business - IT alignment. *California Management Review***,** Berkeley, v. 42, p. 109-122, Fall 1999.

MCNURLIN, B. C.; SPRAGUE JR. R. H. *Information systems management in practice*. London: Prentice Hall International, 1989.

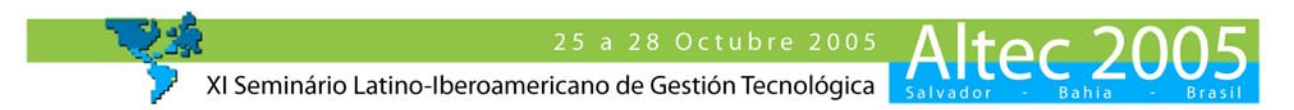

MORELL, J. Standards and the market acceptance of information technology in exploration of relationships. *Computer Standards & Interfaces*. v. 16, p..321-329, 1994.

PEREIRA, L.C.B. *Reforma do Estado e administração pública*. Rio de Janeiro: FGV, 1998.

PETRUCCI, V. L.; SCHWARTZ, L. *Administração pública gerencial: A reforma de 1995. Ensaios sobre a reforma administrativa no limiar do século XXI*. Brasília, Atlas, 1999.

REZENDE, D. A.; ABREU, A. F. *Tecnologia da informação aplicada a sistemas de informação empresariais.* 3. ed. São Paulo: Atlas, 2003.

STAIR, R. *Princípios de Sistemas de Informação*. São Paulo: Makron Books, 1998.